## CERTPARK QUESTION & ANSWER

## **CERTPARK.COM**

Accurate Study Guides,
High Passing Rate!
provides update
free of charge
in one year!

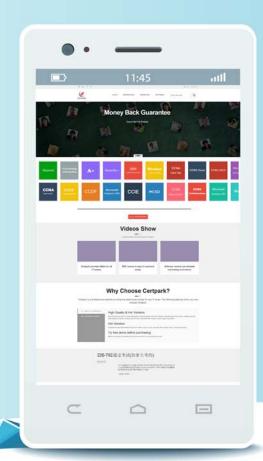

Exam : 500-285

Title : Securing Cisco Networks

with Sourcefire IPS

Version: DEMO

- 1. What are the two categories of variables that you can configure in Object Management?
- A. System Default Variables and FireSIGHT-Specific Variables
- B. System Default Variables and Procedural Variables
- C. Default Variables and Custom Variables
- D. Policy-Specific Variables and Procedural Variables

Answer: C

- 2. Which option is true regarding the \$HOME\_NET variable?
- A. is a policy-level variable
- B. has a default value of "all"
- C. defines the network the active policy protects
- D. is used by all rules to define the internal network

Answer: C

- 3. Which option is one of the three methods of updating the IP addresses in Sourcefire Security Intelligence?
- A. subscribe to a URL intelligence feed
- B. subscribe to a VRT
- C. upload a list that you create
- D. automatically upload lists from a network share

Answer: C

- 4. Which statement is true in regard to the Sourcefire Security Intelligence lists?
- A. The global blacklist universally allows all traffic through the managed device.
- B. The global whitelist cannot be edited.
- C. IP addresses can be added to the global blacklist by clicking on interactive graphs in Context Explorer.
- D. The Security Intelligence lists cannot be updated.

Answer: C

- 5. How do you configure URL filtering?
- A. Add blocked URLs to the global blacklist.
- B. Create a Security Intelligence object that contains the blocked URLs and add the object to the access control policy.
- C. Create an access control rule and, on the URLs tab, select the URLs or URL categories that are to be blocked or allowed.
- D. Create a variable.

Answer: C